КИСИ **КАЗАҚСТАН РЕСПУБЛИКАСЫ ПРЕЗИДЕНТІНІҢ** ЖАНЫНДАҒЫ **КАЗАҚСТАН СТРАТЕГИЯЛЫҚ** ЗЕРТТЕУЛЕР **ИНСТИТУТЫ** 

 $12013$ <br>39859 r

КАЗАХСТАНСКИЙ ИНСТИТУТ СТРАТЕГИЧЕСКИХ ИССЛЕДОВАНИЙ ПРИ ПРЕЗИДЕНТЕ РЕСПУБЛИКИ КАЗАХСТАН

## Центральная Азия и Каспийский регион: риски, вызовы, угрозы

## (КОЛЛЕКТИВНАЯ МОНОГРАФИЯ)

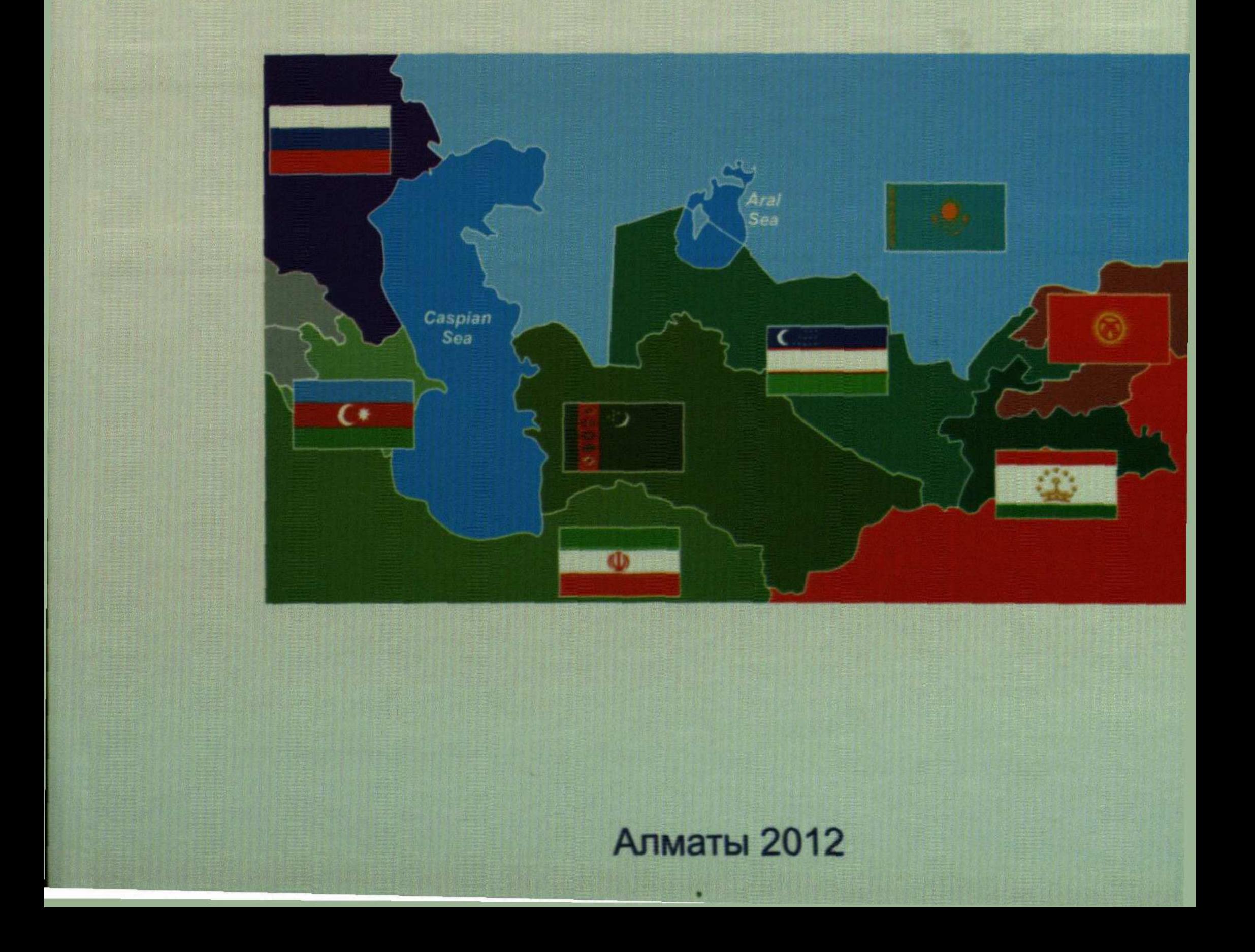

## **СОДЕРЖАНИЕ**

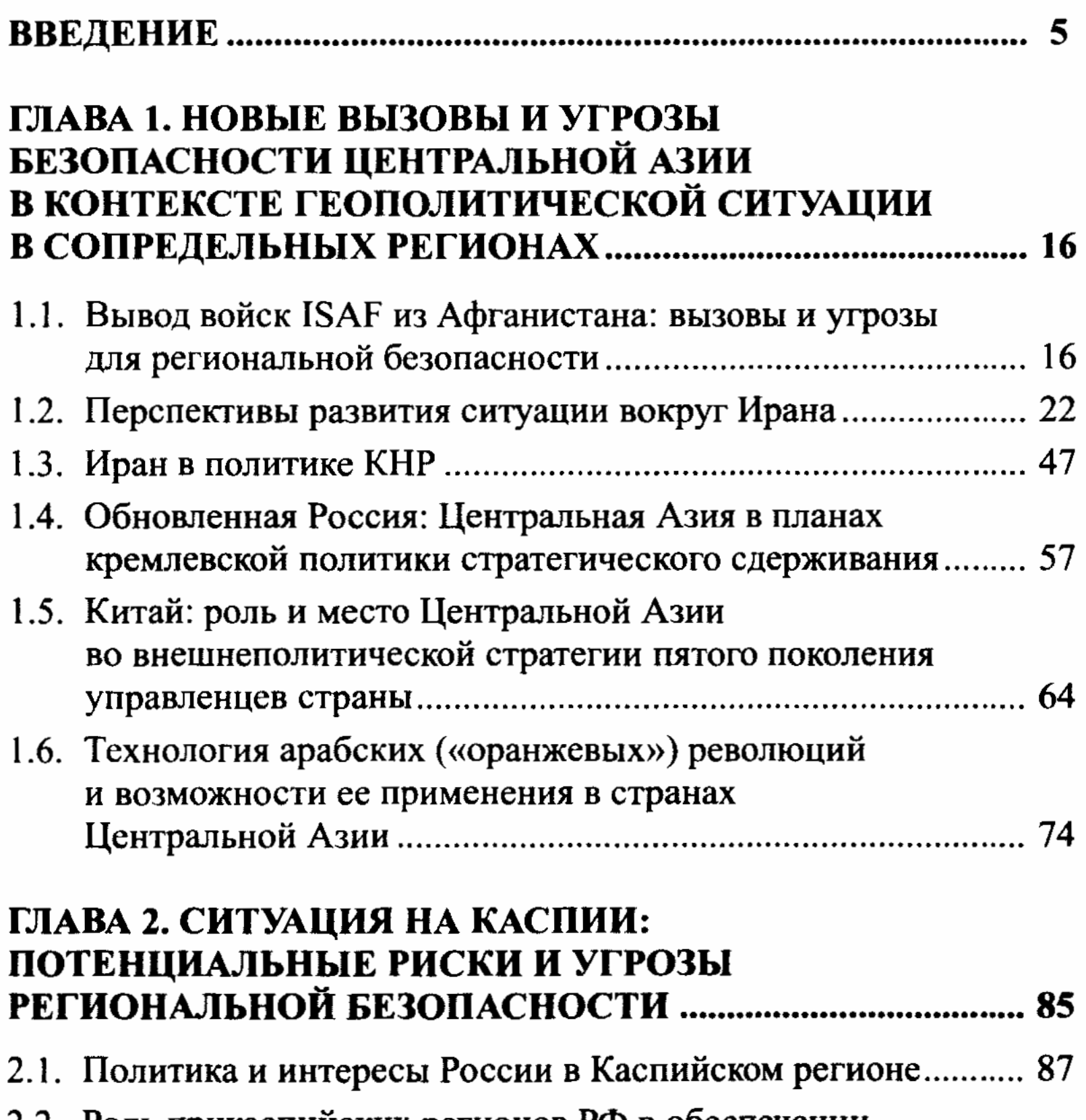

2.2. РОЛЬ прикаспийских регионов РФ в обеспечении 2.3. Политика и интересы Туркменистана на Каспии ............... 100 2.4. Политика и интересы Ирана на Каспии................................. 111 2.5. Политика и интересы Азербайджана на Каспии................. 124 2.6. Политика США в Каспийском регионе................................. 132 

 $\overline{\mathbf{3}}$ 

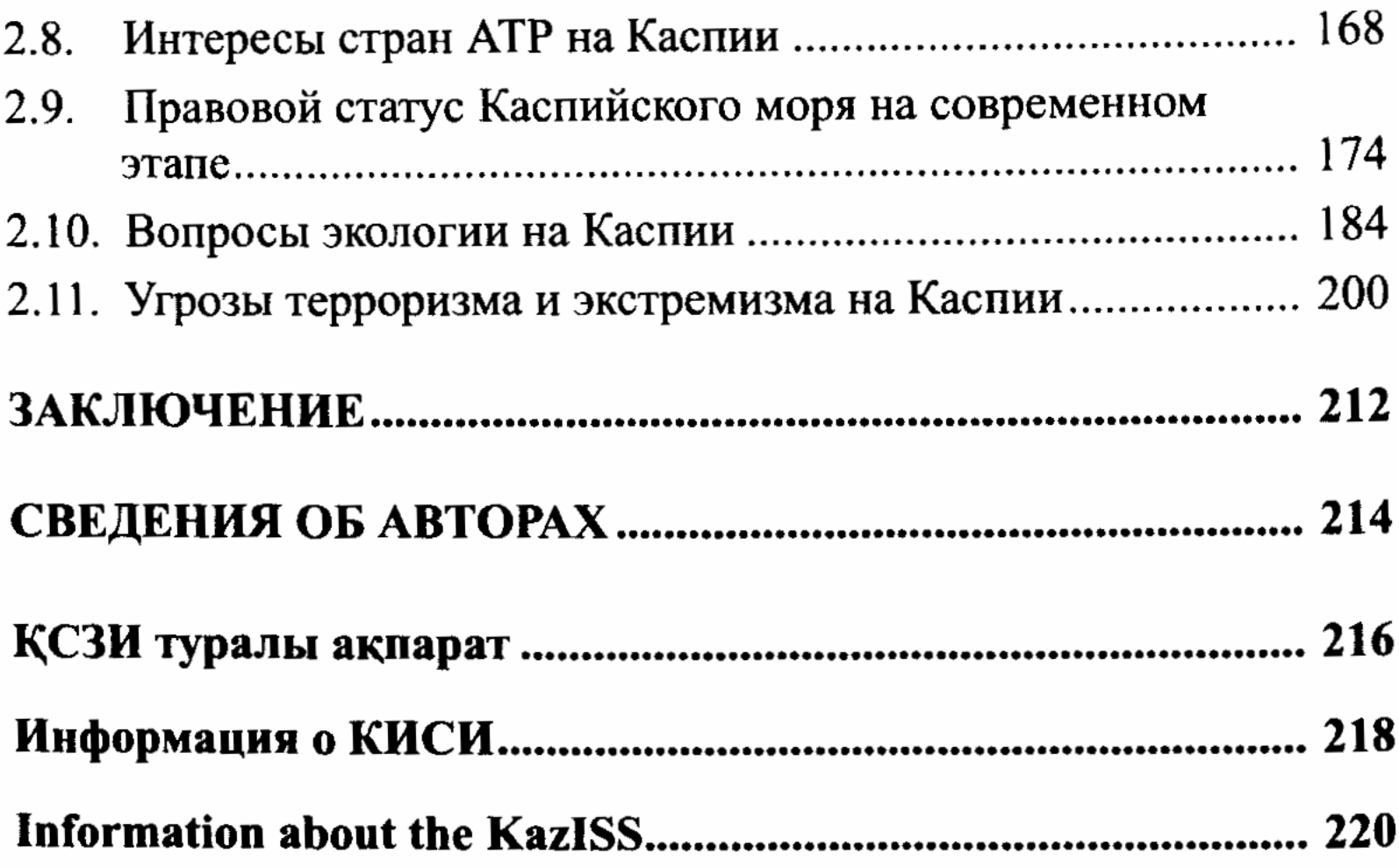